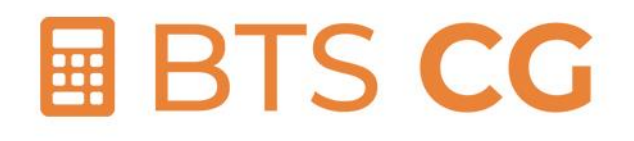

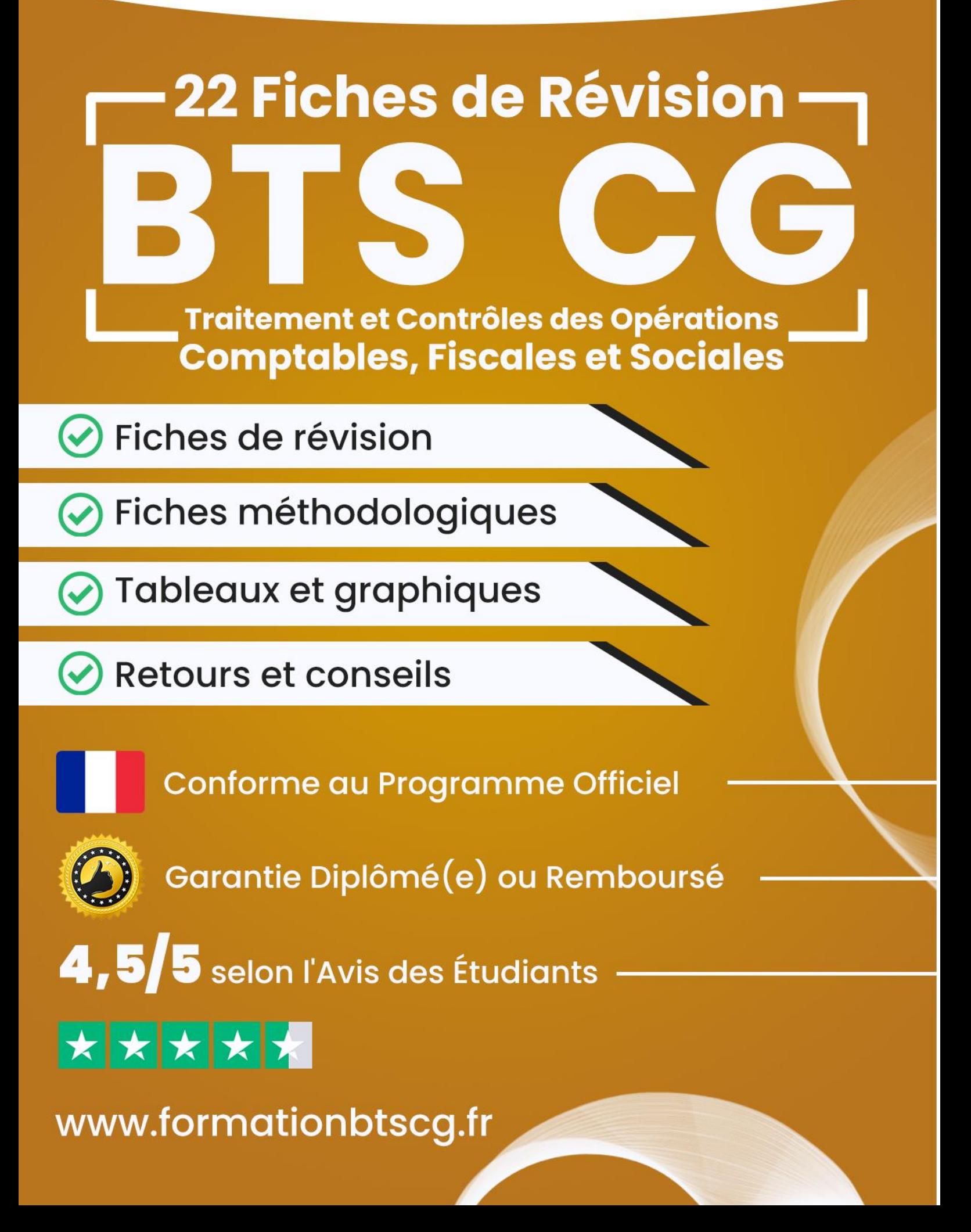

# **Préambule**

# **1. Le mot du formateur :**

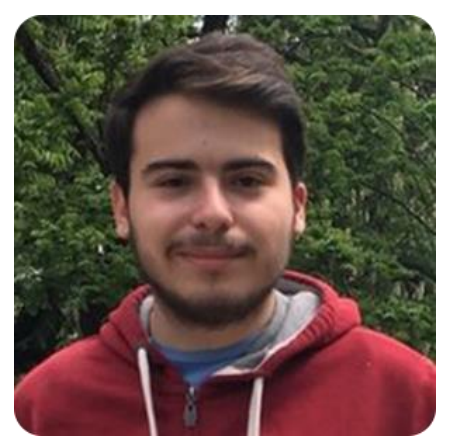

### Hello, moi c'est **Alex Duprat**

D'abord, je tiens à te remercier de m'avoir fait confiance et d'avoir en choisissant [www.formationbtscg.fr.](http://formationbtscg.fr/)

Si tu lis ces quelques lignes, saches que tu as déjà fait le choix de la **réussite**.

Dans cet E-Book, tu découvriras comment j'ai obtenu mon **BTS Comptabilité Gestion (CG)** avec une moyenne de **15.89/20** grâce à ces **fiches de révisions**.

# **2. Pour aller beaucoup plus loin :**

Si tu lis ces quelques lignes, c'est que tu as déjà fait le choix de la réussite, félicitations à toi.

En effet, tu as probablement déjà pu accéder aux 81 [Fiches de Révision](https://formationbtscg.fr/fiches-de-revision) et nous t'en remercions.

Vous avez été très nombreux à nous demander de créer une **formation 100% vidéo** axée sur l'apprentissage de manière efficace de toutes les informations et notions à connaître.

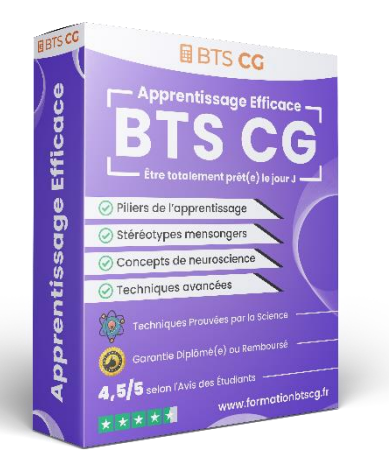

Chose promise, chose due : Nous avons créé cette formation unique composée de **5 modules ultra-complets** afin de vous aider, à la fois dans vos révisions en BTS GPME, mais également pour toute la vie.

En effet, dans cette formation vidéo de **plus d'1h20 de contenu ultra-ciblé**, nous abordons différentes notions sur l'apprentissage de manière très efficace. Oubliez les "séances de révision" de 8h d'affilés qui ne fonctionnent pas, adoptez plutôt des vraies techniques d'apprentissages **totalement prouvées par la neuroscience**.

## **3. Contenu de la formation vidéo :**

### **Cette formation est divisée en 5 modules :**

- 1. **Module 1 - Principes de base de l'apprentissage (21 min) :** Une introduction globale sur l'apprentissage.
- 2. **Module 2 – Stéréotypes mensongers et mythes concernant l'apprentissage (12 min) :** Pour démystifier ce qui est vrai du faux.
- 3. **Module 3 – Piliers nécessaires pour optimiser le processus de l'apprentissage (12 min) :** Pour acquérir les fondations nécessaires au changement.
- 4. **Module 4 – Point de vue de la neuroscience (18 min) :** Pour comprendre et appliquer la neuroscience à sa guise.
- 5. **Module 5 – Différentes techniques d'apprentissage avancées (17 min) :** Pour avoir un plan d'action complet étape par étape.
- 6. **Bonus –** Conseils personnalisés, retours d'expérience et recommandation de livres : Pour obtenir tous nos conseils pour apprendre mieux et plus efficacement.

[Découvrir Apprentissage Efficace](https://formationbtscg.fr/apprentissage-efficace)

# **E4 : Traitement et contrôle des opérations comptables, fiscales et sociales**

### **Présentation de l'épreuve :**

Cette matière est redoutablement importante en BTS CG. Son coefficient est de 13 et l'épreuve est divisée en 2 parties :

- **Première partie E4.1 :** Un écrit de 4h30 prenant la forme d'une étude de cas (Coefficient 9) ;
- **Seconde partie E4.2 :** Un CCF, soit 2 situations d'examen de 30 minutes chacune (Coefficient 4).

Lors de cette seconde partie intitulée "Pratiques comptables, fiscales et sociales", l'épreuve se déroule sur ordinateur et prend appui sur le passeport professionnel et 3 fiches de situations professionnelles.

### **Conseil :**

Bien sûr, l'épreuve E4 est l'une des épreuves les plus importantes de l'examen final. À elle seule, elle influe pour 33% du résultat de l'examen.

Pour ce qui est de la première épreuve E4.1, il faudra surtout que tu maîtrises les différentes notions et formules. Pour cela, je te recommande de bien apprendre tout le contenu de la matière, chaque définition et de comprendre l'utilité de chaque notion. Entraîne-toi également à manier les différentes formules, elles te seront cruciales pour que tu obtiennes la meilleure note possible.

Enfin, pour ce qui est de la seconde épreuve E4.2, étant donné qu'une majorité de la note est attribuée selon ton passeport professionnel et selon tes 3 fiches de situations, je ne peux que te recommander de bien les avoir travaillés et d'avoir respecté la méthodologie de remplissage des fiches.

# **Table des matières**

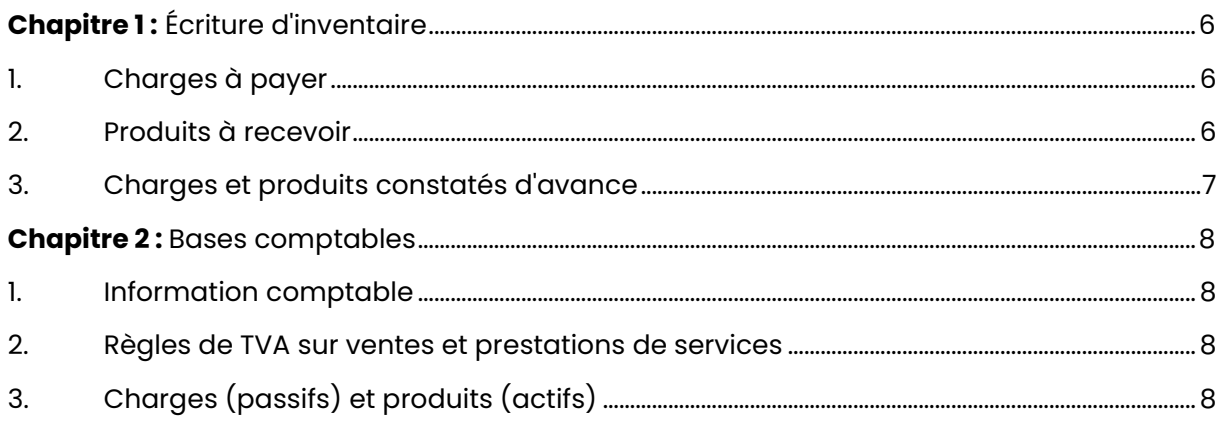

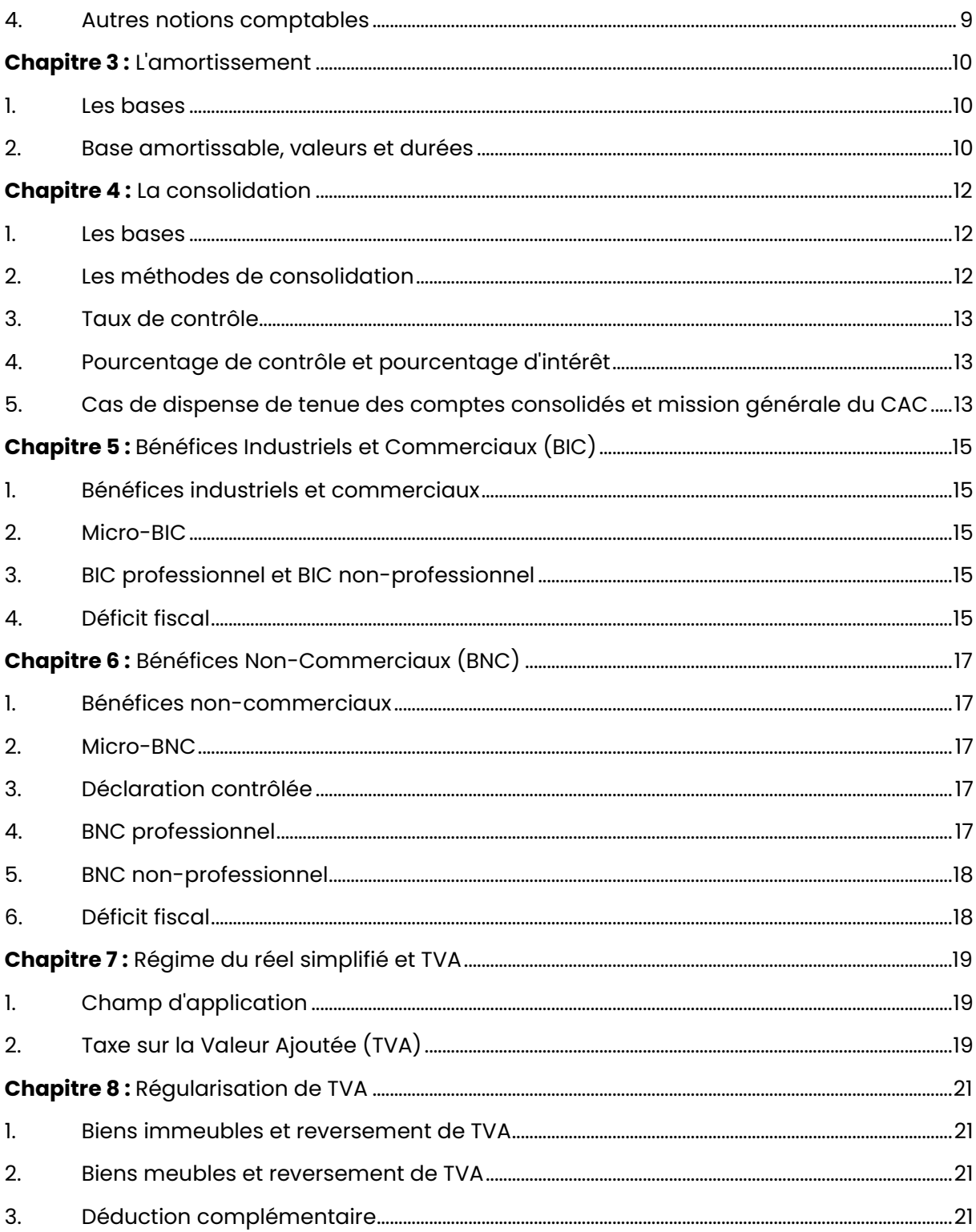

# <span id="page-5-0"></span>**Chapitre 1 :** Écriture d'inventaire

# <span id="page-5-1"></span>**1. Charges à payer :**

### **Principe :**

Le principe de séparation des exercices exige que seuls les produits acquis et les charges engagées au cours de l'exercices sont rattachés au résultat de l'exercice.

### **Charges à payer :**

Les charges à payer représentent les charges devant être rattachées à l'exercice N, mais qui ne seront enregistrées qu'en N +1.

### **Exemple :**

Une entreprise reçoit, en décembre, une livraison de marchandise de 1 000€ HT, mais la facture n'arrive qu'en janvier N+1.

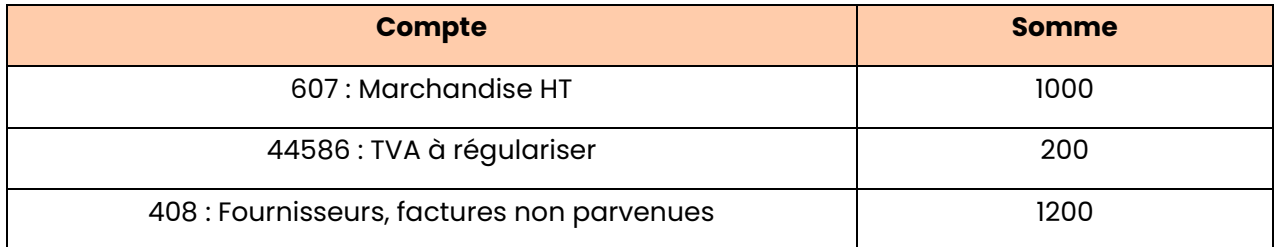

Cette écriture est alors contrepassé début N +1 pour annulation.

# <span id="page-5-2"></span>**2. Produits à recevoir :**

### **Principe :**

Les produits à recevoir sont les produits qui doivent être rattachés à l'exercice N, mais qui ne seront enregistrés qu'en N +1.

### **Compte de TVA à utiliser :**

- Si l'opération concerne une vente (livraison de bien) -> 44751
- Si l'opération concerne une prestation de service -> 44587

### **Exemple :**

Le 10/12/N, une entreprise a livré un lot de marchandise à un client d'une valeur de 1 000€ HT. Au 31/12/N, la facture n'a pas encore été établie.

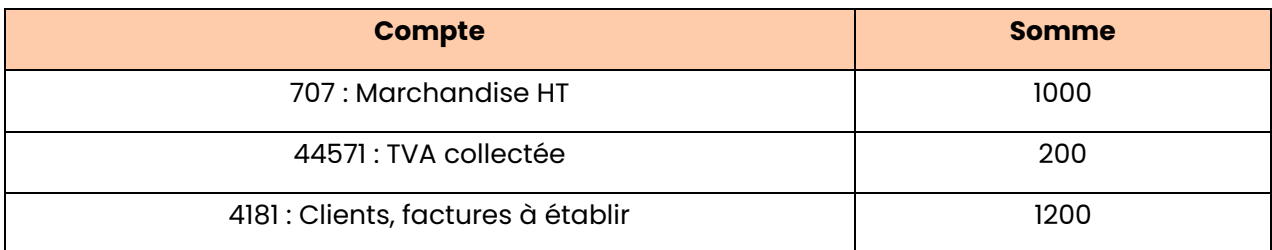

Cette écriture est alors contrepassé début N +1 pour annulation.

#### **Incidences sur les documents de synthèse :**

Les comptes de charges à payer et de produits à recevoir sont regroupés dans le bilan dans les comptes principaux auxquels ils se rattachent.

### <span id="page-6-0"></span>**3. Charges et produits constatés d'avance :**

#### **Principe :**

Concernant le cas où une pièce justificative ait été enregistrée avant que le bien ou le service ait été rendu : À l'inventaire, il faut reporter la partie des charges et produits ne concernant pas l'exercice en cours à l'exercice suivant.

Ces écritures sont passées hors TVA et sont contrepassées au 01/01/N+1.

#### **Exemple de charges constatées d'avance :**

Le 01/11/N, une entreprise a payé sa prime annuelle d'assurance multirisque de 800€.

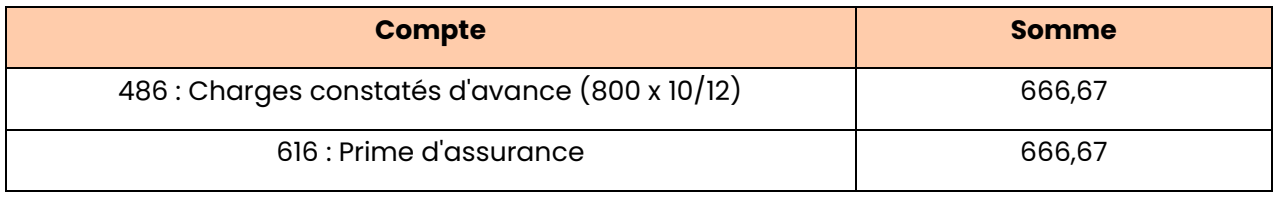

La régularisation de l'assurance aura alors lieu en N+1.

#### **Exemple de produits constatés d'avance :**

Le 01/12/N, une entreprise a encaissé un loyer trimestriel de 3 000€.

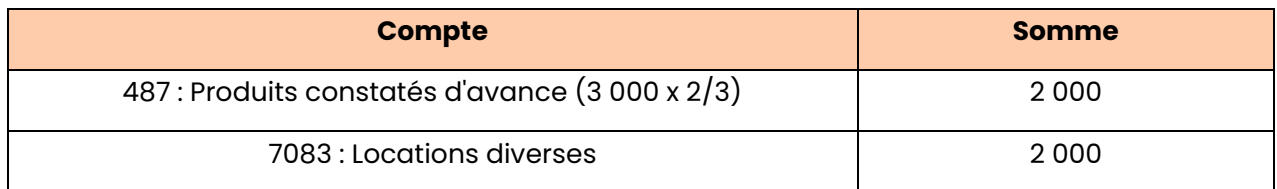

Les produits seront alors enregistrés en N +1.

#### **Incidence sur les comptes annuels :**

Au bilan, les charges constatées d'avances sont au bas de l'actif et les produits constatés d'avance sont au bas du passif afin de vérifier qu'il n'y a pas eu d'incidence.

# <span id="page-7-0"></span>**Chapitre 2 :** Bases comptables

# <span id="page-7-1"></span>**1. Information comptable :**

### **Quelles sont les informations comptables ?**

- Pièce justificative
- Date
- Montant (HT, TVA, frais accessoires, TTC, etc.)
- Nature de l'opération (achats, ventes, etc.)
- Contrepartie de l'opération (clients, fournisseurs, banque, etc.)
- Nature de l'activité de l'entreprise (vente ou prestation de service)

### **Traçabilité :**

La traçabilité désigne la possibilité de relier systématiquement les événements économiques et les enregistrements comptables correspondants.

### **Chronologie :**

Les enregistrements comptables doivent être mémorisés dans l'ordre chronologique, opération par opération et au jour le jour.

### **Irréversibilité :**

Il ne doit pas y avoir de rectification possible, d'enregistrements comptables à posteriori.

# <span id="page-7-2"></span>**2. Règles de TVA sur ventes et prestations de services :**

### **Différentes règles de TVA :**

La TVA sur les ventes de biens est exigible au moment de la livraison (généralement à la facturation).

La TVA sur les prestations de services est exigible à l'encaissement ou à la facturation si l'entreprise a opté pour le régime d'exigibilité "sur les débits" :

- Régime des encaissements (régime de droit commun) : La TVA est exigible au moment de l'encaissement du prix.
- Régime des débits (régime optionnel) : La TVA devient exigible au moment de la facturation. Si un acompte est versé, la taxe est également due sur celui-ci.

# <span id="page-7-3"></span>**3. Charges (passifs) et produits (actifs) :**

### **Que sont les charges ?**

En comptabilité, les charges sont nécessairement passées pour constater le coût de l'emploi ou de la consommation d'une ressource.

Toutes charges doivent être imputées à un exercice comptable. Elle se traduisent ainsi par la diminution du patrimoine.

### **Que sont les produits ?**

En comptabilité, les produits créer une augmentation du résultat de l'entreprise. Ils se traduisent par une augmentation du patrimoine de l'entreprise.

### **Que sont les actifs ?**

Un actif est un élément du patrimoine ayant une valeur économiques positive pour l'entité, c'est-à-dire un élément générant une ressource que l'entité contrôle du fait d'évènement passés et dont elle attend des avantages économiques futurs.

### **Que sont les passifs ?**

Un passif est un élément du patrimoine ayant une valeur économique négative pour l'entité, c'est-à-dire une obligation de l'entité à l'égard d'un tiers dont il est probable ou certain qu'elle provoquera une sortie de ressources au bénéfice de ce tiers, sans contrepartie au moins équivalente attendue de celui-ci.

## <span id="page-8-0"></span>**4. Autres notions comptables :**

### **Crédit-bail :**

Le contrat de crédit-bail est une alternative au financement des immobilisations. Le preneur (locataire) dispose du matériel sans devoir payer la totalité du prix du bien.

### **Au terme du contrat, 3 possibilités pour le preneur :**

- Prolonger la période de location
- Rendre le bien au crédit bailleur
- Acquérir le bien

#### **Effets du commerce :**

Ce sont des instruments de paiement permettant à une entreprise de faire face à d'éventuels problèmes de trésorerie durant le cycle d'exploitation.

Leur remise à l'escompte permet d'obtenir de la banque le montant de la créance, sous déduction de frais, avant son échéance afin d'éviter un éventuel découvert bancaire.

#### **Rapprochement bancaire :**

Les objectifs du rapprochement bancaire sont nombreux :

- Constater les décalages entre le compte 512 et le relevé de compte,
- Mettre en évidence les éventuelles divergences et erreurs,
- Mettre à jour via de nouvelles écritures comptables le compte bancaire tenu par l'entreprise.

# <span id="page-9-0"></span>**Chapitre 3 :** L'amortissement

## <span id="page-9-1"></span>**1. Les bases :**

### **Quels sont les principes de l'amortissement ?**

Les immobilisations font l'objet d'un amortissement à la clôture de l'exercice comptable lorsque l'usage attendu est limité dans le temps.

L'amortissement correspond à la répartition systématique du montant d'un actif amortissable en fonction de son utilisation.

### **Quelles sont les formes de l'amortissement ?**

Cet amortissement est :

- Soit physique (matériel),
- Soit technologique (informatique),
- Soit par des règles juridiques (brevets).

#### **Exemples de biens amortissables :**

- Immobilisations corporelles sauf terrais
- Immobilisations incorporelles (brevets et marques) sauf le droit au bail et les fonds de commerce

#### **Exemples de biens non-amortissables :**

• Immobilisations financières

#### **Qu'est-ce que le plan d'amortissement ?**

Il s'agit de la traduction comptable de la consommation des Avantages Économiques Attendus (AEA).

## <span id="page-9-2"></span>**2. Base amortissable, valeurs et durées :**

#### **Formule de la base amortissable :**

Base Amortissable = Valeur Brute - Valeur Résiduelle

#### **Qu'est-ce que la valeur brute ?**

La valeur brute correspond à la valeur d'entrée HT de l'immobilisation. Pour un véhicule de tourisme, la valeur d'entrée est sous forme TTC.

#### **Qu'est-ce que la valeur résiduelle ?**

La valeur résiduelle est le montant net des coûts de sortie attendus, qu'une entité obtiendrait à la cession de l'actif sur le marché à la fin de son utilisation.

Le PCG prescrit ce traitement lorsque cette valeur est significative et mesurable.

### **Durée d'utilisation :**

La durée d'utilisation est définie par l'entreprise.

### **Durée d'usage :**

À l'inverse de la durée d'utilisation, la durée d'usage est définie par l'administration fiscale.

### **Mode d'amortissement :**

À défaut de mode mieux adapté, c'est le mode linéaire qui doit être appliqué.

Peu importe le mode d'amortissement choisi, il faut l'appliquer de manière constance et pour tous les actifs de même nature (principe de permanence des méthodes).

### **Amortissement exceptionnel :**

L'amortissement exceptionnel prend généralement la forme d'un amortissement sur 12 mois.

### **Exemple :**

Amortissement exceptionnel des logiciels acquis sur 12 mois (début d'amortissement au 1er jour du mois d'acquisition).

# <span id="page-11-0"></span>**Chapitre 4 :** La consolidation

## <span id="page-11-1"></span>**1. Les bases :**

### **Qu'est-ce que la consolidation ?**

La consolidation représente le référentiel comptable applicable pour la présentation des comptes consolidés des sociétés cotées.

Il s'agit du référentiel IFRS qui est obligatoire pour les sociétés cotées sur un marché réglementé.

La consolidation est obligatoire dès lors que la société contrôle de manière exclusive une ou plusieurs entreprises ou qu'elle exerce une influence notable sur celles-ci.

### **Périmètre de consolidation :**

Le périmètre de consolidation représente l'ensemble formé par les sociétés pouvant être consolidées. Toutes les entreprises contrôlées ou sous influence notable doivent être considérées.

### **Entreprises à prendre en compte pour établir les comptes consolidés :**

- Entreprise consolidante
- Entreprise contrôlée de manière exclusive
- Entreprise contrôlée conjointement
- Entreprise sur laquelle est exercée une influence notable

# <span id="page-11-2"></span>**2. Les méthodes de consolidation :**

### **Intégration Globale (IG) pour les sociétés ouvertes :**

- Intégrer, dans les comptes de l'entreprise consolidante, les éléments des comptes des entreprises consolidées après retraitement éventuels.
- Répartir les capitaux propres, le résultat entre les intérêts de l'entreprise consolidante et les intérêts des autres actionnaires ou associés dits "intérêts minoritaires".

### **Intégration Proportionnelle (IP) pour les sociétés fermées :**

• Intégrer, dans les comptes de l'entreprise consolidante, la fraction représentative de ses intérêts dans les comptes de l'entreprise consolidée (après retraitement éventuels). Aucun intérêt minoritaire n'est alors constaté.

### **Mise En Équivalence (MEE) pour les sociétés ouvertes :**

- Substituer à la valeur comptable des titres détenus la quote-part des capitaux propres (y compris le résultat de l'exercice déterminé d'après les règles de consolidation).
- Méthode de consolidation appliquée dépendant du taux de contrôle (ou du droit de vote).

# <span id="page-12-0"></span>**3. Taux de contrôle :**

#### **Contrôle exclusif :**

Si le taux de contrôle est supérieur à 50%, le contrôle est dit "exclusif" car il permet de diriger les politiques financières et opérationnelles d'une entreprise afin d'en tirer des avantages de ses activités.

Si ce taux est supérieur à 50%, la situation est en intégration globale.

### **Contrôle conjoint :**

Toutes les sociétés ont le même taux de contrôle. Le contrôle conjoint représente le partage du contrôle d'une entreprise exploitée en commun par un nombre limité d'associés ou d'actionnaires de sorte que les décisions résultent de leur accord.

Si le taux est compris entre 20 et 50%, la situation est en mise en équivalence.

# <span id="page-12-1"></span>**4. Pourcentage de contrôle et pourcentage d'intérêt :**

### **Pourcentage de contrôle :**

Le pourcentage de contrôle représente le pourcentage de droits de vote que peut avoir la société consolidante (soit directement, soit indirectement) sur une filiale ou une participation.

Le pourcentage de contrôle permet de déterminer si une société entre dans son périmètre de consolidation.

### **Pourcentage d'intérêt :**

Le pourcentage d'intérêt représente la quote-part du patrimoine de la filiale ou de la participation que possède la société consolidante.

Le pourcentage d'intérêt permet alors de déterminer les intérêts majoritaires directs ou indirects, en particulier dans le cas d'une consolidation directe.

#### **Attention :**

Lorsqu'une entreprise est en IP ou en MEE, son taux de contrôle n'est pas pris en compte sur les autres entreprises, mais il est pris en compte pour le calcul du taux d'intérêt.

Dans ce cas, les actions à droit de vote double et les ADP sans droit de vote modifient le taux de contrôle, mais pas le taux d'intérêt.

# <span id="page-12-2"></span>**5. Cas de dispense de tenue des comptes consolidés et mission générale du CAC :**

### **Cas de dispense 1 – La société n'est pas consolidante :**

Si la société n'est pas consolidante, elle ne contrôle pas de manière exclusive ou conjointe d'autres sociétés ou elle n'exerce pas une influence notable sur elles.

### **Cas de dispense 2 – Exemption pour les petits groupes :**

Pour les sociétés non cotées en bourse et quand elle ne dépasse pas 2 des 3 critères suivants :

1-CAHT : 48 000 000€ 2-Bilan : 24 000 000€ Nombre moyen de salariés : 250

Alors la société est dispensée de tenir des comptes consolidés.

### **Cas de dispense 3 – Exemption pour les sous-groupes :**

Si la société et ses filiales constituent un sous-groupe d'un ensemble plus vaste établissant et publiant des comptes consolidés conformes à la directive européenne, le sous-groupe est dispensé d'établir et de publier les comptes consolidés.

### **Mission générale du CAC :**

Le Commissaire aux Comptes (CAC) doit certifier que les comptes consolidés sont réguliers, sincères et qu'ils donnent une image fidèle du patrimoine, de la situation financière ainsi que du résultat de l'exercice.

# <span id="page-14-0"></span>**Chapitre 5 :** Bénéfices Industriels et Commerciaux (BIC)

# <span id="page-14-1"></span>**1. Bénéfices industriels et commerciaux :**

### **Seuils de statuts :**

- Si le CAHT N-1 est inférieur à 82 800€ -> Micro BIC (aucune déclaration)
- Si le CAHT N-1 est compris entre 82 800 et 789 000€ -> Réel simplifié (périodicité annuelle)
- Si le CAHT est supérieur à 789 000€ -> Réel normal (périodicité mensuelle ou trimestrielle)

### **Quand exercer le calcul ?**

L'option pour le réel normal ou le réel simplifié doit être exercé avant le l<sup>er</sup> février de l'année au titre de laquelle les entreprises souhaitent être placées sous le réel normal (ou réel simplifié). L'option est alors valable 2 ans et se renouvelle tacitement.

## <span id="page-14-2"></span>**2. Micro-BIC :**

## **Détermination de l'abattement forfaitaire :**

- 71% du CAHT pour les activités de ventes
- 50% du CAHT pour les activités de services

L'abattement minimum est de 305€.

# <span id="page-14-3"></span>**3. BIC professionnel et BIC non-professionnel :**

#### **Généralités :**

Le BIC est non-professionnel lorsque l'activité exercée ne comporte pas la participation personnelle, continue et directe de l'un des membres du foyer fiscal à l'accomplissement des actes nécessaires à l'activité.

### **Location meublée professionnelle :**

La location meublée est professionnelle si les 3 conditions suivantes sont remplies :

- 1-Inscription au Registre du Commerce et des Sociétés (RCS)
- 2-Recettes annuelles supérieures à 23 000€
- 3-Recettes supérieures aux revenus professionnels du foyer fiscal

### **Déclaration :**

Le contribuable doit souscrire à une déclaration de BIC (compte 2031).

# <span id="page-14-4"></span>**4. Déficit fiscal :**

#### **Si le BIC est professionnel :**

Le déficit est imputable sur le revenu global de la même année et, si ce revenu n'est pas suffisant pour absorber la totalité du déficit, le solde est reportable sur le revenu global des 6 années suivantes.

### **Si le BIC est non-professionnel :**

Le déficit ne peut pas être imputé sur le revenu global de la même année. Il n'est imputable que sur les bénéfices provenant d'activité de même nature (nonprofessionnels) réalisés au titre de la même année ou durant les 6 années suivantes.

# <span id="page-16-0"></span>**Chapitre 6 :** Bénéfices Non-Commerciaux (BNC)

## <span id="page-16-1"></span>**1. Bénéfices non-commerciaux :**

### **Seuils de statuts :**

- Si le CAHT N-1 est inférieur à 33 100€ -> Micro-BNC
- Si le CAHT N-1 est supérieur à 33 100€ -> Déclaration contrôlée (réel)

Possibilité d'être au réel de la même manière que pour le BIC.

#### **Déclaration :**

Le contribuable doit souscrire une déclaration de BNC (compte 2035).

### <span id="page-16-2"></span>**2. Micro-BNC :**

#### **Détermination du résultat imposable :**

Un abattement forfaitaire de 34% avec un minimum d'abattement de 305€ est présent.

## <span id="page-16-3"></span>**3. Déclaration contrôlée :**

### **Calcul de la déclaration contrôlée :**

Un abattement forfaitaire de 34% avec un minimum d'abattement de 305€ est présent.

Recettes encaissées au cours de l'année civile – Charges professionnelles

Le contribuable peut opter pour le principe de la comptabilité d'engagement (créances acquises, dépenses engagées).

# <span id="page-16-4"></span>**4. BNC professionnel :**

#### **Professions libérales :**

Les professions libérales sont celles dont l'activité intellectuelle est prépondérante et constituent en la pratique personnelle d'une science ou d'un art.

#### **Exemples de professions libérales :**

- Médecins
- Vétérinaires
- Architectes
- Avocats

#### **Exemples de charges et offices :**

- Notaires
- Avocats au conseil d'état
- Huissiers
- Commissaires-priseurs

• Greffiers des tribunaux de commerce

## <span id="page-17-0"></span>**5. BNC non-professionnel :**

### **Autres revenus non-commerciaux :**

- Droits d'auteurs
- Produit de la propriété industrielle
- Exploitant d'auto-école
- Cycliste professionnel
- Guérisseurs
- Revenus de sous-location d'immeubles nus
- Etc.

## <span id="page-17-1"></span>**6. Déficit fiscal :**

### **Si le BNC est professionnel :**

Le déficit est imputable sur le revenu global de la même année et, si ce revenu n'est pas suffisant pour absorber la totalité du déficit, le solde est reportable sur le revenu global des 6 années suivantes.

### **Si le BNC est non-professionnel :**

Le déficit ne peut pas être imputé sur le revenu global de la même année. Il n'est imputable que sur les bénéfices provenant d'activité de même nature (nonprofessionnels) réalisés au titre de la même année ou durant les 6 années suivantes.

# <span id="page-18-0"></span>**Chapitre 7 :** Régime du réel simplifié et TVA

# <span id="page-18-1"></span>**1. Champ d'application :**

### **À quoi sont soumis les champs d'application ?**

Les champs d'application sont obligatoirement soumis au régime du réel simplifié.

### **Certaines entreprises sont exclues, à savoir :**

- Microentreprises
- Entreprises ayant une activité de vente dont le CA est inférieur à 783 000€
- Entreprises ayant une activité de prestation de services dont le CA est inférieur à 236 000€

En cas de dépassement des chiffres d'affaires limites, le régime continue de s'appliquer pour l'établissement de l'imposition due au titre de l'année suivante.

# <span id="page-18-2"></span>**2. Taxe sur la Valeur Ajoutée (TVA) :**

### **Changement depuis le 1er janvier 2015 :**

La TVA est désormais payée par 2 acomptes semestriels (contre 4 acomptes trimestriels auparavant).

Ces acomptes sont déclarés et payés par télétransmission.

De plus, la déclaration annuelle (CA12) doit être disposée au plus tard le 5 mai de l'année suivante ou dans les 3 mois suivant la clôture de l'exercice (quand ce dernier ne coïncide pas avec l'année civile).

La CA12 récapitule la TVA due au cours de l'exercice et permet d'éventuellement régulariser le solde de TVA due ou trop payé. Elle sert de base de calcul aux acomptes de l'année suivante.

### **Crédit de TVA :**

Si la CA12 fait apparaître un crédit de TVA, 2 options sont alors possibles :

- Demander le report du crédit de TVA sur la prochaine déclaration CA12,
- Demander le remboursement de tout ou une partie du crédit de TVA

Les entreprises peuvent alors demander le remboursement annuel de leur crédit de TVA si ce dernier est supérieur à 150 €.

### **Remboursement de TVA :**

De plus, il est également possible de demander un remboursement au moment du versement d'un des 2 acomptes semestriels de TVA.

Dans ce cas, 2 conditions doivent être réunies :

- La demande de remboursement doit être supérieure à 760€
- Seule la TVA sur les immobilisations peut être remboursée

### **TVA à recouvrir :**

TVA à recouvrir = TVA collectée – Déduction complémentaire

Si l'entreprise vend le bien après un délai de 5 ans, aucune déduction complémentaire n'est applicable.

### **Régime de droit commun (régime optionnel) :**

Le régime de droit commun consiste à collecter la TVA sur la différence entre le prix de revente du bien et son prix d'achat (valeur HT).

# <span id="page-20-0"></span>**Chapitre 8 :** Régularisation de TVA

# <span id="page-20-1"></span>**1. Biens immeubles et reversement de TVA :**

### **Rappels :**

- Mutation d'un immeuble dans un délai inférieure à 5 ans à compter de la création : La vente entraîne alors une TVA exigible au taux normal sur le prix de vente.
- Mutation au-delà de 5 ans ou 2ème mutation dans un délai inférieur à 5 ans : La vente n'entraîne aucune TVA immobilière, mais entraîne le reversement de TVA.

### **Reversement de TVA :**

$$
Reversement de TVA = VOHT x 20% x \frac{20 - (n)}{20}
$$

*Le "n" correspond à la durée écoulée depuis l'année de l'achat jusqu'à l'année de la vente (années d'achat et de vente décomptées comme entières)*

Si l'entreprise conserve l'immeuble 20 ans ou plus, la TVA est déductible au moment de l'achat acquise (donc pas de reversement de TVA).

# <span id="page-20-2"></span>**2. Biens meubles et reversement de TVA :**

### **Rappels :**

- Lors de l'achat, la TVA est déduite  $(CD = 1)$  -> La vente entraîne une TVA
- Lors de l'achat, la TVA est déduite  $(CD = 0) \rightarrow$  La vente n'entraîne aucune TVA exigible
- En cas de destruction accidentelle de marchandise ou de mise au rebut, la TVA initialement déductive n'est pas remise en cause

## **En cas de vol :**

- Si l'entreprise porte plainte contre x, alors aucune TVA n'est à reverser
- Si l'entreprise ne fait pas de dépôt de plainte, alors la TVA fait l'objet d'un reversement
- L'année de l'achat et l'année du vol sont décomptées comme entières

### **Reversement de TVA :**

$$
Reversement TVA = VO HT \times 20\% \times \frac{5 - n}{5}
$$

*Le "n" correspond à la durée écoulée depuis l'année de l'achat jusqu'à l'année de la vente (années d'achat et de vente décomptées comme entières)*

# <span id="page-20-3"></span>**3. Déduction complémentaire :**

## **Contexte :**

S'il y a un achat de bien meuble (CD = 0), alors il n'y a pas de TVA à déduire donc aucune TVA ne sera exigible lors de la vente.

## **Déduction complémentaire :**

S'il n'y a aucune TVA admise en déduction à l'achat du bien, lors de la vente si le cessionnaire est un marchand de biens d'occasion, il y a une déduction complémentaire :

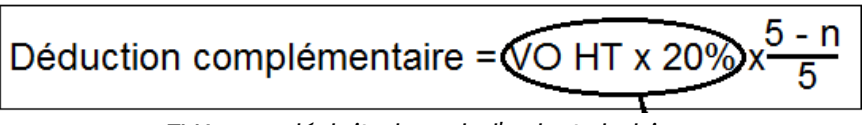

*TVA non déduite lors de l'achat du bien*